**Digital Gipfel** 

# Inhaus-Glasfaserertüchtigung

- 1966

Handlungsempfehlung der Fokusgruppe "Digitale Netze" Plattform "Digitale Netze und Mobilität"

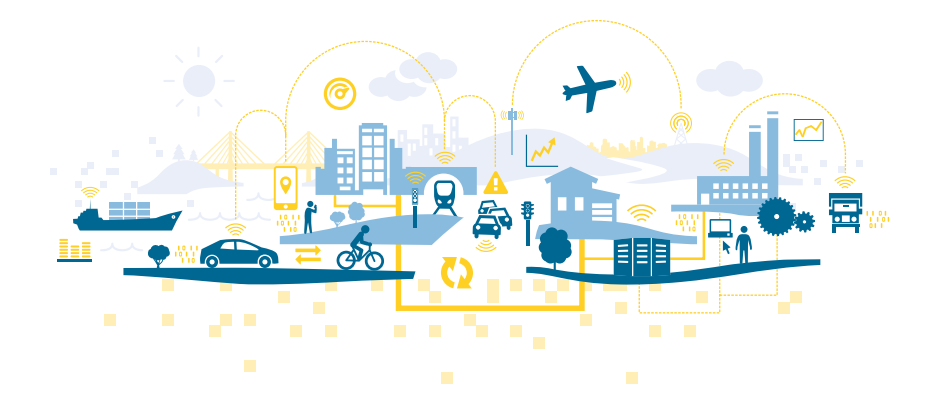

# Inhalt

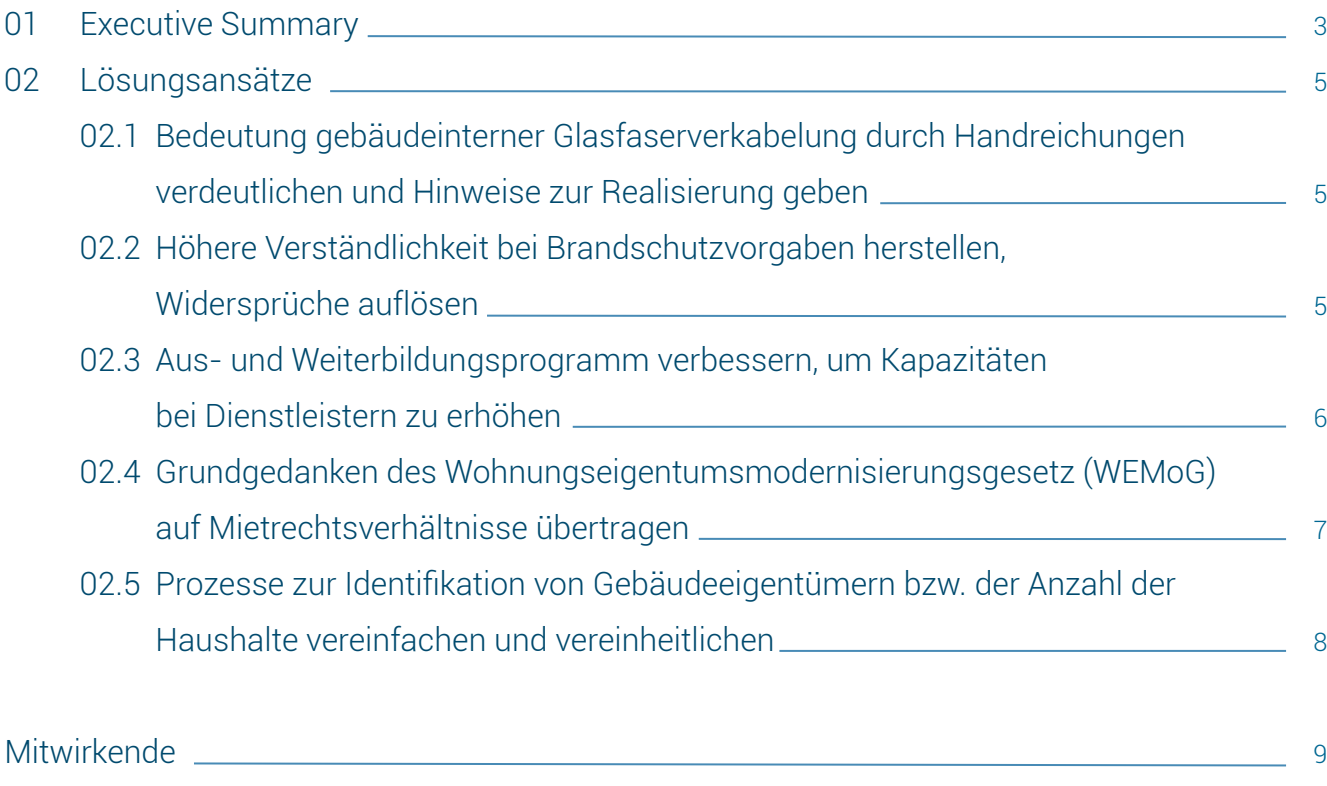

n Maria

# <span id="page-2-0"></span>01 Executive Summary

Im Zuge der Covid-19-Pandemie wird immer deutlicher, wie wichtig ein breitbandfähiger Internetanschluss ist, der eine stabile Internetverbindung mit hohen Bandbreiten im Down- und Upload gewährleistet. Neben zahlreichen privaten Anwendungen ist insbesondere auch ein effizientes Arbeiten im Home-Office von enormer Bedeutung. Video-Telefonie und Telefonkonferenzen mit vielen Teilnehmern sind zum Arbeitsalltag geworden und benötigen für einen reibungslosen Ablauf eine entsprechend hohe Bandbreite.

Der Fokus der zurückliegenden Digital-Gipfel lag im Breitbandkontext vor allem auf dem Infrastrukturausbau bis zum Gebäude. Nun wird in diesem Jahr auch die Errichtung leistungsfähiger rein optischer Inhaus-Infrastrukturen (Fiber to the Home, FTTH) genauer betrachtet, die langfristig die zukunftssicherste Festnetz-Infrastruktur darstellt. Der Technologieschritt hin zu FTTH ist besonders für die rund ein Drittel der deutschen Haushalte relevant, die außerhalb des Versorgungsbereichs von HFC-Netzen liegen und somit perspektivisch nur über FTTH/B-Netze mit sehr hohen Datenraten versorgt werden können. In einigen Gebäuden lassen sich zudem auf der bestehenden Inhaus-Kupferinfrastruktur auch über FTTB keine hochbitratigen Dienste in den einzelnen Wohnungen realisieren.

Auch in Fällen, in denen noch keine Glasfasernetze bis zum Gebäude existieren, kann es sinnvoll sein, solche optischen Infrastrukturen in den Gebäuden zu errichten. Gerade bei Neubauten sowie bei anstehenden Sanierungsmaßnahmen im Bestand lassen sich neue Kabel viel kostengünstiger verlegen als bei nachträglichen (und dann invasiveren) Baumaßnahmen. Deswegen hat der Gesetzgeber auch vorgeschrieben, dass in Neubauten und bei umfangreichen Renovierungen hochgeschwindigkeitsfähige, passive Netzinfrastrukturen zu errichten sind (TKG § 77k). Dort, wo diese Normen nicht greifen, sollten aus Sicht der Wirtschaft Instrumente zur Nachfrageförderung eingeführt werden, durch die stärkere Anreize für eine Inhaus-Glasfaserertüchtigung geschaffen werden.

Um den Ausbau der Inhaus Glasfaserinfrastruktur zu erleichtern, wurden in der Arbeitsgruppe mehrere Handlungsempfehlungen entwickelt. Kernbestandteil ist eine detaillierte technische Handreichung u. a. für Bauherren, Architekten und ausführende Unternehmen zur Installation von Glasfasergebäudenetzen ("Leitfaden zur Errichtung von Glasfasergebäudenetzen")1 .

[1](https://plattform-digitale-netze.de/) <https://www.de.digital/DIGITAL/Redaktion/DE/Standardartikel/Digital-Gipfel/digital-gipfel-plattform-01.html>

a Maria<br>1980au

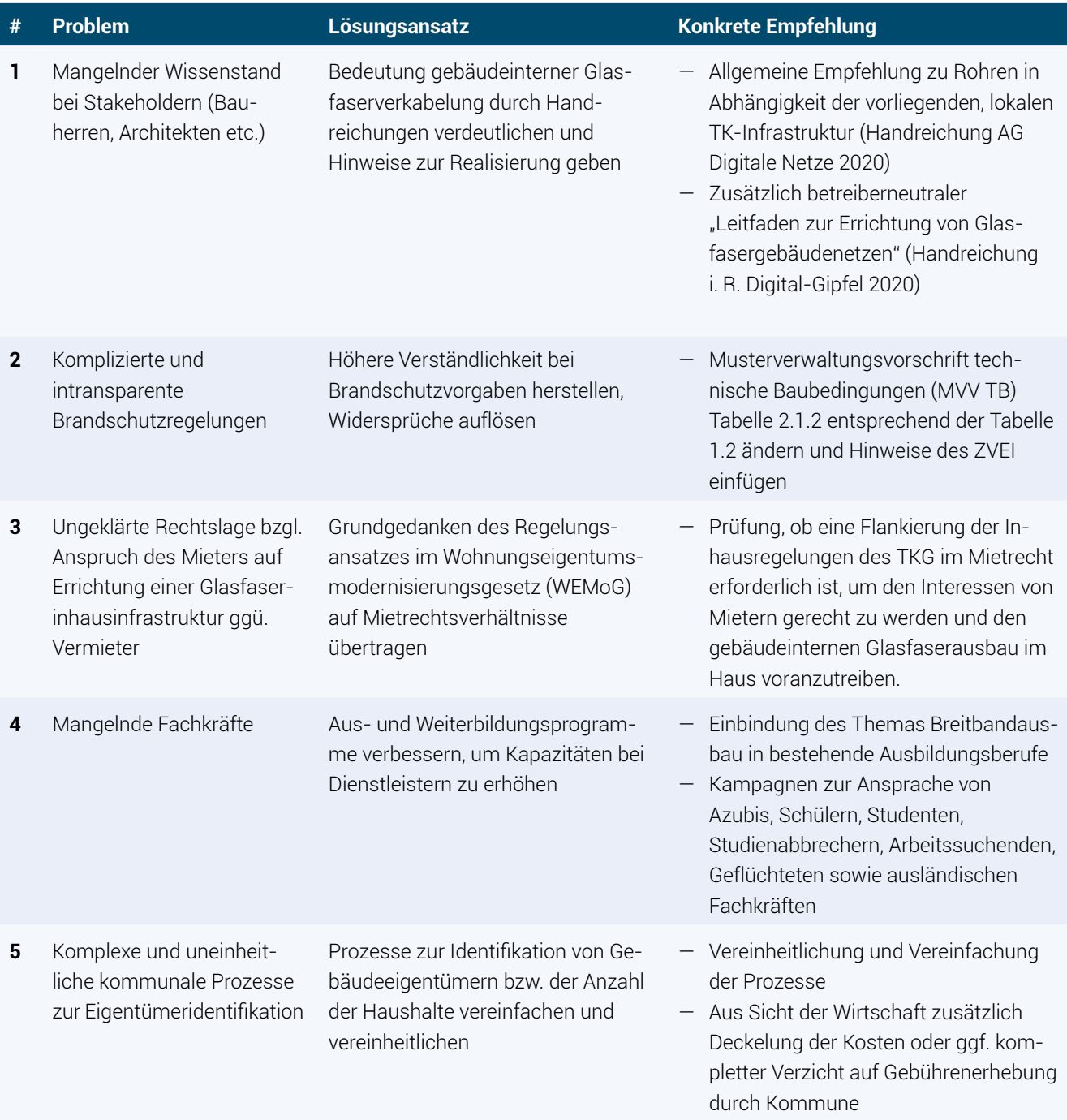

# <span id="page-4-0"></span> $\bigcap$ Lösungsansätze

### 02.1

### Bedeutung gebäudeinterner Glasfaserverkabelung durch Handreichungen verdeutlichen und Hinweise zur Realisierung geben

Um alle wesentlichen Stakeholder für die Bedeutung von gebäudeinternen Glasfasernetzen zu sensibilisieren, sollten Eigentümer, Bauherren, Architekten, Ingenieurbüros, Elektroinstallateure etc. adressiert werden, gegebenenfalls auch mit Unterstützung von Multiplikatoren wie IHKs und Verbände. Dies ist besonders für Eigentümer relevant,

- deren Immobilie nicht im Versorgungsbereich von HFC-Netzen liegt;
- deren Immobilie zwar im Versorgungsbereich von HFC-Netzen liegt, aber die sich z. B. im Rahmen eines anstehenden Neubaus oder Kernsanierung zukunftssicher vorbereiten möchten, um eine etwaige spätere erneute Baumaßnahme zu vermeiden.

Wir schlagen vor, bestehende und zukünftige Informationskampagnen mit Handreichungen zur konkreten Umsetzung aufzuwerten.

Diese Arbeitsgruppe des Digital-Gipfel 2020 hat einen betreiberneutralen Leitfaden erarbeitet, der konkrete Vorschläge für die (herstellerneutrale) Komponentenauswahl und Errichtung von Glasfasergebäudenetzen, sowie zu

deren Messung und Abnahme macht (**"Leitfaden zur Errichtung von Glasfasergebäudenetzen – Handreichung im Rahmen des Digital-Gipfel 2020"**) 2 . Dieser gibt den Eigentümern und Bauherren, die auch Kabel und Komponenten vorbereiten wollen, die Sicherheit, dass Glasfasergebäudenetze, die nach diesen Vorgaben gebaut werden, von allen deutschen FTTH Betreibern unmittelbar nutzbar sind. Somit kann dieser Leitfaden auch als "Pflichtenheft" für die beauftragten Gewerke (z. B. Elektroinstallateure) dienen.

Dieser Leitfaden ergänzt die allgemeine Handreichung der Unterarbeitsgruppe "Inhouse" der AG Digitale Netze, welche die passive Infrastruktur auf Leerrohrebene systematisch für Gebiete mit und ohne bestehende HFC- sowie FTTH-Netze aufarbeitet.3

### 02.2 Höhere Verständlichkeit bei Brandschutzvorgaben herstellen, Widersprüche auflösen

Die Brandschutzanforderungen sind im deutschen Recht sehr kompliziert und intransparent in verschiedenen Rechtsvorschriften geregelt. Es besteht insbesondere keine Gesetzgebungskompetenz des Bundes; die Länder wiederum geben Gemeinden und lokalen Behörden erhebliche Spielräume bei der Anwendung und Interpretation landesrechtlicher Vorgaben, um lokale Spezifika angemessen berücksichtigen zu können.4

Handreichung zur Ausstattungsverpflichtung passiver Inhouse-Netzinfrastrukturen nach §77k TKG" (Veröffentlichung in Q4-2020 erwartet),<br><https://www.bmvi.de/SharedDocs/DE/Artikel/DG/ag-digitale-netze.html><br>= Im Wesentlichen

- 
- 

<sup>2</sup> <https://www.de.digital/DIGITAL/Redaktion/DE/Standardartikel/Digital-Gipfel/digital-gipfel-plattform-01.html>

<sup>—</sup> Die DIN EN 13501 "Klassifizierung von Bauprodukten und Bauarten zu ihrem Brandverhalten" beschreibt die Einstufung von Materialen in<br>Brandschutzklassen hinsichtlich ihres Beitrags zu Brand, Rauchentwicklung sowie brennen

 <sup>—</sup> Die Musterbauordnung (MBO) als bauordnungsrechtliche Vorschrift zur Errichtung von Gebäuden definiert in § 26 Baustoffe hinsichtlich

ihres Brandverhaltens in drei Klassen (nichtbrennbar, schwerentflammbar, normalentflammbar). — Die Musterverwaltungsvorschrift technische Baubedingungen (MVV TB) setzt die in der MBO definierten Begriffe in Brandschutzklassen nach EN 13501 um.

<span id="page-5-0"></span>Als zentrale Grundlage wird die Musterverwaltungsvorschrift Technische Baubestimmungen (MBO) herangezogen. Die MBO enthält die Ermächtigung im Rahmen einer Verwaltungsvorschrift, die allgemeinen Anforderungen an Bauprodukte durch technische Baubestimmungen zu konkretisieren. Die Konkretisierung bezieht sich auf die Festlegung von Klassen und Stufen, die Bauprodukte für bestimmte Verwendungszwecke aufweisen sollen.

Problematisch ist neben dieser generellen Komplexität die irreführende Einordnung von Kabeln in der Musterverwaltungsvorschrift technische Baubedingungen (MVV TB). Dort wird schwerentflammbaren Kabeln in Tabelle 2.1.2 in Anhang 4 (S. 180) die Mindestanforderung B1 $_{CA}$ zugewiesen, während Kabel als Bauprodukt im Sinne der Tabelle 1.2 MVV TB (S. 177)  $B2<sub>CA</sub>$  als Minimalanspruch zugewiesen wird. Glasfaserkabel sind nach einstimmiger Auffassung der TK-Branche und der Versicherungswirtschaft in letzterem Sinne zu bewerten. Dies spiegelt sich auch im Vorschlag des Zentralverbandes der Elektroindustrie (ZVEI – Whitepaper Brandschutzkabel) wider, der bereits in die Norm EN-50174-2 eingearbeitet wurde.

Deshalb sollte auch die Gesetzgebung zu Bauprodukten in Abstimmung mit den Ländern analog der einfach lesbaren und leicht verständlichen Musterbauordnung ausgeführt werden. Dazu gehören zum Beispiel Hinweise und Vorgaben für die einzelnen Gebäudeklassen 1–5 und Sonderbauten, welche Bauprodukte auf Grundlage der EU Bauproduktenverordnung wo eingesetzt werden sollten. Andere europäische Länder handhaben diese Gesetzgebung deutlich transparenter und klarer.

Der Widerspruch in der Ausführung in der MVV TB Anhang 4 Tabelle 2.1.2 zur Schwerentflammbarkeit für Kabel und Leitungen muss aufgelöst werden, um eine bundeseinheitliche Transparenz für alle Beteiligten (Hersteller, Anwender und Nutzer von Kabeln) zu erreichen.

Konkret schlagen wir vor, in der MVV TB Tabelle 2.1.2 entsprechend der Tabelle 1.2 abzuändern und die Hinweise des ZVEI einzufügen, die bereits im nationalen Vorwort der EN 50174-2 enthalten sind. So würde unmissverständlich die Handlungsvorgabe gemacht, dass in Fluchtwegen ab Gebäudeklasse 3 Kabel der Brandklasse B2 $_{\text{CA}}$ zu verbauen sind.

# 02.3 Aus- und Weiterbildungsprogramm verbessern, um Kapazitäten bei Dienstleistern zu erhöhen

#### **Personal- und Fachkräftemangel verlangsamt Glasfaser-Rollout**

n Maria

Deutschland benötigt dringend gut ausgebildete und kompetente Fachkräfte für den Ausbau von Hochgeschwindigkeitsnetzen. Dies gilt sowohl für den Bereich des Tief- und Leitungsbaus als auch für die Verkabelung im Haus und nicht zuletzt für die vorherige Planung von Infrastrukturausbau und Wohnungsbauprojekten durch Architekten und Bauträger.

Schon heute treten in der Planungs- und in der Ausbauphase Engpässe auf. Dieses Problem wird sich zukünftig noch deutlich verschärfen. Für den Ausbau gigabitfähiger Netzinfrastrukturen ist es daher von hoher Bedeutung qualifiziertes Personal für die Installation der Zugangsnetze im Tiefbau und für die Installierung der Inhaus-Infrastrukturen zu rekrutieren. Gründe für die mangelnden Personalressourcen können nicht ausreichende Schulungs- und Trainingsmöglichkeiten, mangelnde Attraktivität der geltenden Berufsbilder und oftmals fehlende Informationen über Arbeits- und Entwicklungsperspektiven für Arbeitnehmer sein.

#### **Einbindung des Themas Breitbandausbau in bestehende Ausbildungsberufe**

Die Errichtung von Glasfasernetzen erfordert den Erwerb von spezifischen Kompetenzen in der Berufsausbildung der elektro- und informationstechnischen Handwerksund Industrieberufe. Im Rahmen der Berufsausbildung müssen die notwendigen Kompetenzen zur Glasfasertechnologie erworben werden, da es sich hier um eine Schlüsseltechnologie handelt. Wichtig ist, dass die jeweiligen Schwerpunkte in allen elektro- und informationstechnischen Berufen vermittelt werden, wobei nach Tiefe und Umfang unterschieden werden kann. Berufe, in denen der Umgang mit Glasfasertechnik elementar ist, müssen im Rahmen der Berufsausbildung besonders intensiv qualifiziert werden. Die fachlichen Anforderungen erfordern kein neues Berufsbild, sondern können in die vorhandenen Ausbildungsinhalte integriert werden. <span id="page-6-0"></span>Aufgrund ihrer technikoffenen Gestaltung sind dafür keine Änderungen der Ausbildungsverordnungen erforderlich. Es müssen jedoch die Lehrpläne der Berufsschulen angepasst bzw. ergänzt werden. Gleiches gilt im Handwerk für die entsprechenden überbetrieblichen Ausbildungsmodule. So können alle Ausbildungsberufe, die mit Glasfaser in Berührung kommen, Glasfaser-Qualifikationen aufnehmen.

#### **Gewinnung von Studienabbrechern, Geflüchteten und Arbeitssuchenden für den Inhaus-Glasfaserausbau**

Studienabbrecher aus dem ingenieurtechnischen Bereich könnten aufgrund der erlernten Grundfertigkeiten im Studium in den Unternehmen prinzipiell gut im Inhaus-Glasfaserbau eingesetzt werden. In der Praxis wird jedoch oftmals bemerkt, dass die Bereitschaft fehlt, eine langjährige Ausbildung aufzunehmen. Hier sollten Alternativen zwischen Studium und (in dem Fall verkürzter) Ausbildung gefunden werden. So könnten zum Beispiel im Studium erworbene Scheine mit Ausbildungsbezug auf die Ausbildungsdauer angerechnet werden.

In ähnlicher Weise könnten Geflüchtete und Arbeitssuchende für die Inhaus-Glasfaserertüchtigung gewonnen werden. So könnte die Bundesagentur für Arbeit Ausbildungs- und Arbeitssuchende entsprechend ihrer Eignung, Neigung und Leistungsfähigkeit mit Blick auf eine Beschäftigung beim Glasfaserausbau beraten.

#### **Kampagnen zur Ansprache von Azubis, Schülern, Studenten, Studienabbrechern, Geflüchteten sowie ausländischen Fachkräften**

Eine Kampagne zur Ansprache von Azubis, Schülern, Studenten, Studienabbrechern und Geflüchteten könnte folgende Botschaften umfassen:

— Welche Berufe sind für den Inhaus-Glasfaserausbau relevant? Elektroniker/-in für Betriebstechnik (IT-System-Elektroniker/-in, Elektroniker/-in, Informationselektroniker/-in)

- Wo kann das Studium oder die Ausbildung absolviert werden? Beschäftigungsmöglichkeiten nach der Ausbildung und mögliche Karrierewege
- Lokale Wertschöpfung: Karriere in der Heimat finden und die Heimat mitentwickeln
- Verknüpfung Internetnutzung zu Tätigkeit im Glasfaserausbau

n Maria

— Gewinnung von ausländischen Fachkräften innerhalb bzw. außerhalb der EU zur Erweiterung der Ressourcen auf dem deutschen Arbeitsmarkt

Damit ließen sich der Bekanntheitsgrad und die Attraktivität bestehender Berufe mit Relevanz für den Glasfaserausbau steigern.

### 02.4

## Grundgedanken des Wohnungseigentumsmodernisierungsgesetz (WEMoG) auf Mietrechtsverhältnisse übertragen

Vor kurzem ist das Wohnungseigentumsmodernisierungsgesetz (WEMoG) in Kraft getreten, welches das Wohnungseigentumsgesetz (WEG) und das Bürgerliche Gesetzbuch (BGB) ändert. Mit diesen Änderungen ist die Hoffnung verbunden, dass die gebäudeinterne Glasfaserverkabelung einen neuen Schub bekommt, da es künftig einfacher wird, FTTH-Anschlüsse in Mehrfamilienhäusern zu errichten.

Konkret müssen nun Eigentümer nicht mehr die Zustimmung aller übrigen Mitglieder der Eigentümergemeinschaft einholen, um den Einbau eines Glasfaseranschlusses genehmigt zu bekommen. Gemäß § 20 WEG wird die Beschlussfassung über bauliche Veränderungen der Wohnanlage deutlich vereinfacht – ausreichend ist nun eine einfache Mehrheit der Wohnungseigentümer, so dass dringend erforderliche (Modernisierungs-)Maßnahmen leichter umgesetzt werden können.

<span id="page-7-0"></span>Auch hinsichtlich der diesbezüglichen Kostenverteilung dienen die Regelungen in § 21 WEG dazu, einen angemessenen Ausgleich der womöglich widerstreitenden Interessen der Wohnungseigentümer zu schaffen. Insbesondere vor dem Hintergrund der angestrebten Digitalisierung, aber auch im Hinblick auf die Verweigerungshaltung einiger Eigentümer sich nahezu jeglicher Maßnahme am Gemeinschaftseigentum zu verschließen, ist dies der richtige Weg, um die Wohnanlage in einen zeitgemäßen Zustand zu versetzen und den Wert der Immobilie zu steigern. Es ist daher zu begrüßen, dass nun jeder Eigentümer einen Anspruch ggü. der Eigentümergemeinschaft auf den Einbau eines Glasfaseranschlusses hat und dies auf eigene Kosten veranlassen kann.

Das TKG beinhaltet neben einer Ausstattungsverpflichtung für Eigentümer im Falle eines Neubaus oder einer umfangreichen Renovierung in § 77 k TKG weiterhin das Recht der Telekommunikationsnetzbetreiber, ihr Netz in den Räumen des Endkunden abzuschließen. Bezüglich der konkreten Ausführung des Abschlusses beinhaltet § 77 k TKG das Erfordernis einer Abwägung der Interessen des Telekommunikationsnetzbetreibers und des Eigentümers. Es soll im Rahmen einer breiten Konsultation geprüft werden, ob es zusätzlich einer zivilrechtlichen Regelung des Verhältnisses des Mieters zu seinem Vermieter auf Duldung dieser Arbeiten bedarf.

# 02.5 Prozesse zur Identifikation von Gebäudeeigentümern bzw. der Anzahl der Haushalte vereinfachen und vereinheitlichen

a a shekara

Im Zuge der Ausbauplanung insbesondere von FTTH muss immer der Gebäudeeigentümer identifiziert und kontaktiert sowie die Anzahl der Haushalte im Gebäude erfragt werden. Diese Abfrage unterscheidet sich in den verschiedenen Kommunen prozessual deutlich hinsichtlich Komplexität und Kosten, z. B. ist nicht immer eine Sammelabfrage für ein Ausbaugebiet möglich, sondern es muss jedes Gebäude einzeln abgefragt werden. Konkrete Haushaltszahlen je Gebäude sind ebenfalls nur in den seltensten Fällen vorhanden, jedoch für die korrekte und effiziente Faserplanung bei FTTH unerlässlich.<sup>5</sup>

- Eine Vereinfachung des Prozesses ist erforderlich, um den Ausbau zu beschleunigen.
- Die für die Netzplanung benötigten Adress- und Planungsdaten werden in der Regel von den jeweiligen Planungsbehörden gegen eine Gebühr zur Verfügung gestellt. Die Gebührenmodelle unterscheiden sich zum Teil erheblich und damit die für die Unternehmen entstehenden Kosten. Aus Sicht der Wirtschaft sollte auf eine Gebührenerhebung verzichtet werden; auf jeden Fall aber eine Deckelung der Kosten vorgenommen werden.

5 ANGA, BITKOM, BREKO, BUGLAS, VATM 2018 "Beschleunigungspotenziale auf kommunaler Ebene": <https://www.bitkom.org/Bitkom/Publikationen/Glasfaserausbau-in-Deutschland-Beschleunigungspotenziale-auf-kommunaler-Ebene.html>

# <span id="page-8-0"></span>Mitwirkende

Stephan Jay (Leitung) Deutsche Telekom

Benjamin Graute (Leitung) Deutsche Glasfaser

Solveig Orlowski (Leitung) VATM

Paul Dittrich BMVI

Jan Dombrowski Vodafone

Carolin Engel BMVI

Carsten Engelke ANGA

Felix Gartner atene KOM

Jürgen Grützner VATM

Franziska Löw ANGA

Georg Merdian Vodafone

Frederik Palmer BREKO

Olaf Pauli BMVI

Daniel Richter BMVI

Anastasios Sivridis BMVI

Rüdiger Wallmann atene KOM

Martina Westhues Deutsche Telekom

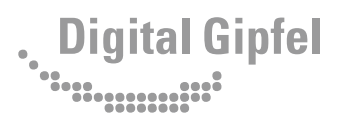

Handlungsempfehlung der Fokusgruppe Digitale Netze November 2020 Herausgeber: Digital-Gipfel Plattform "Digitale Netze und Mobilität"

1. MARCA

www.plattformdigitale-netze.de